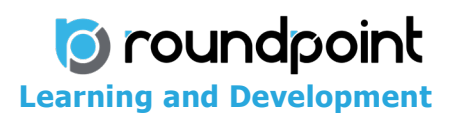

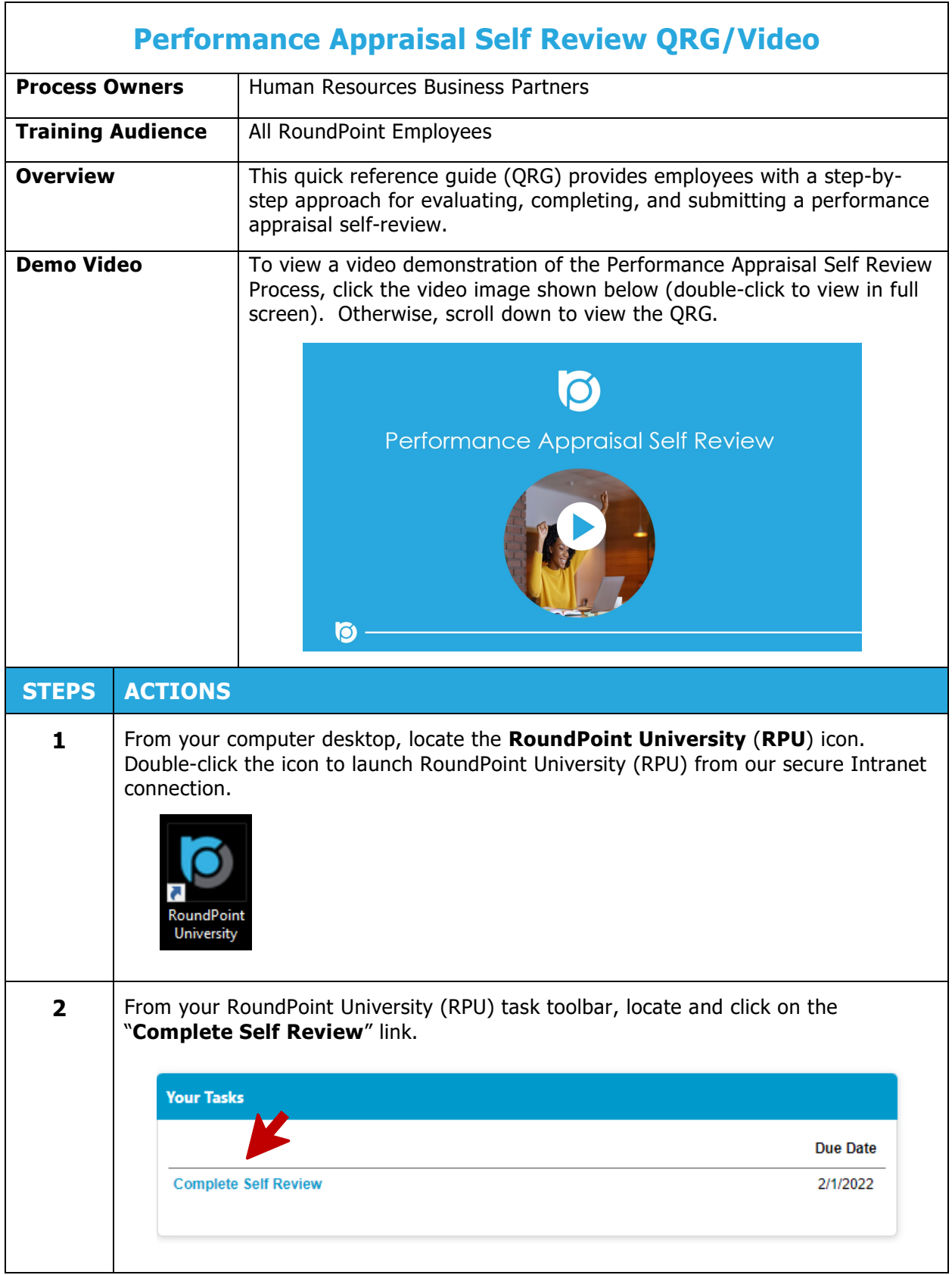

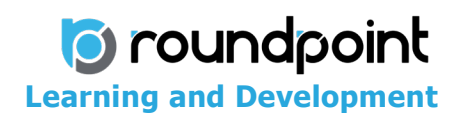

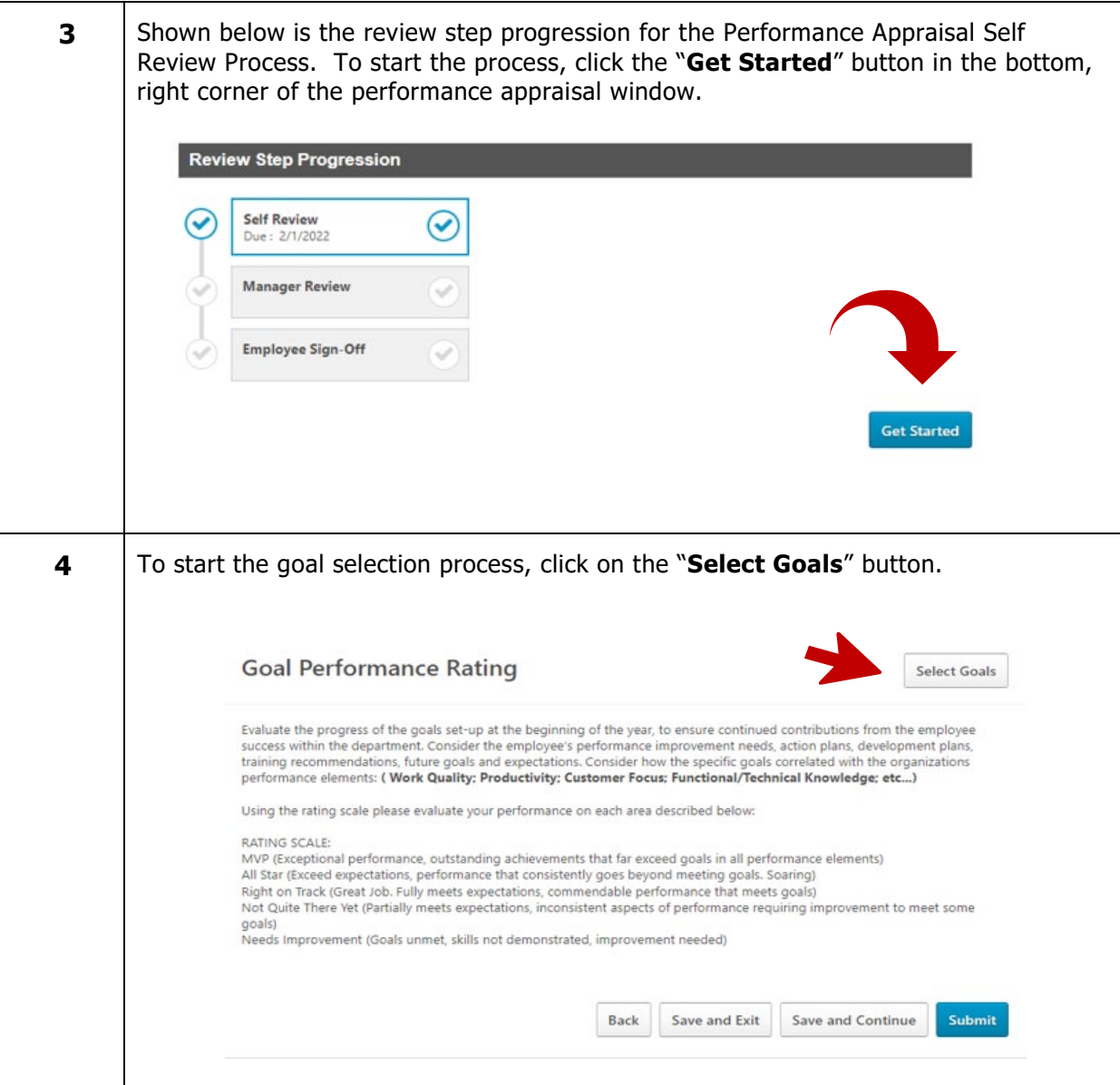

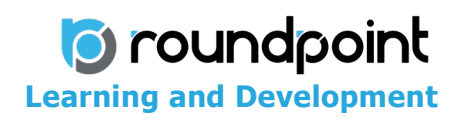

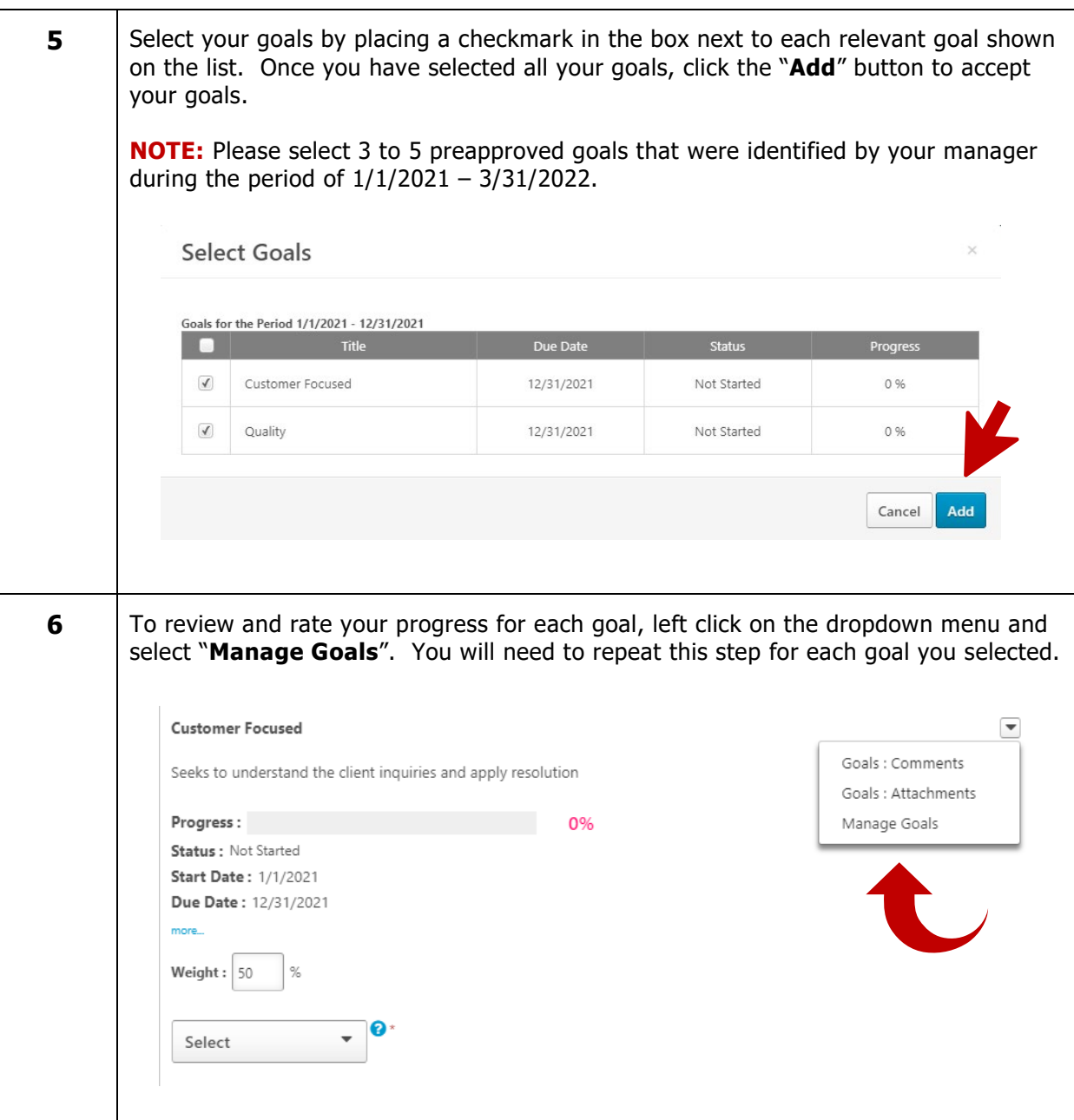

## *C* roundpoint<br>Learning and Development

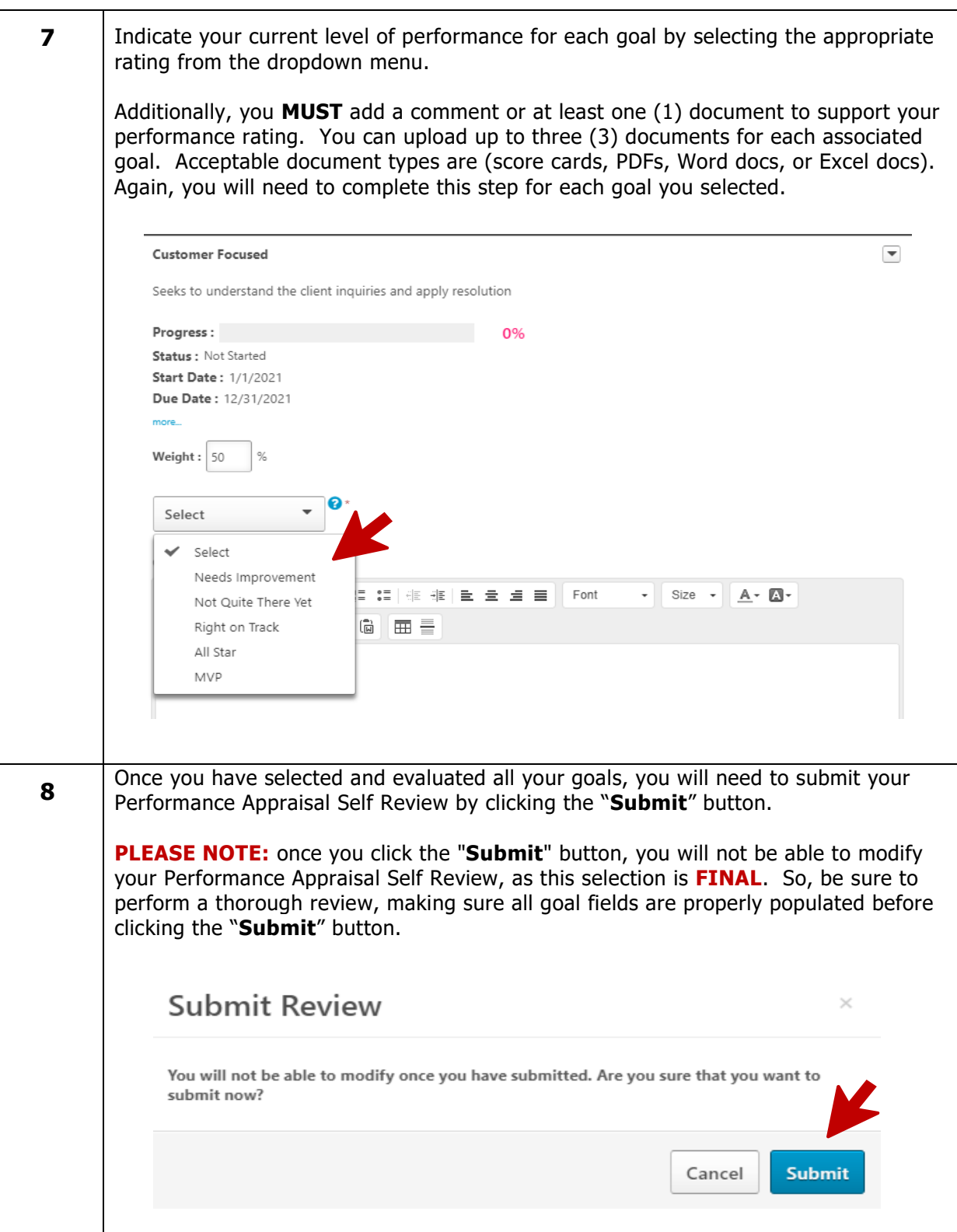

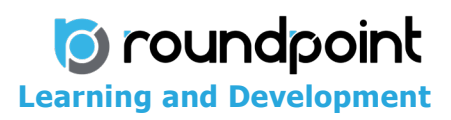

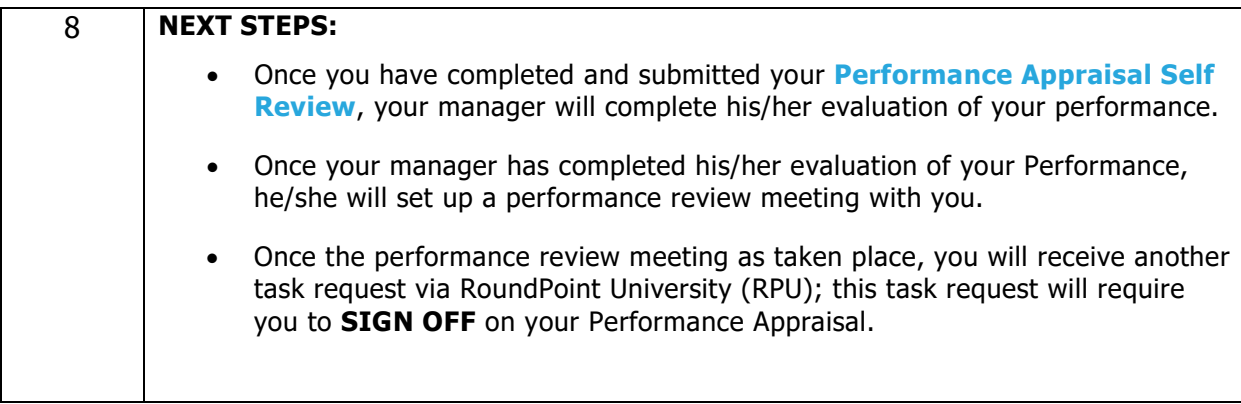